## **T000**

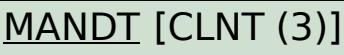

SAP ABAP table CACSCD S ACRCD {Account Assignment of Remun.Types for FS-CD Settlement}

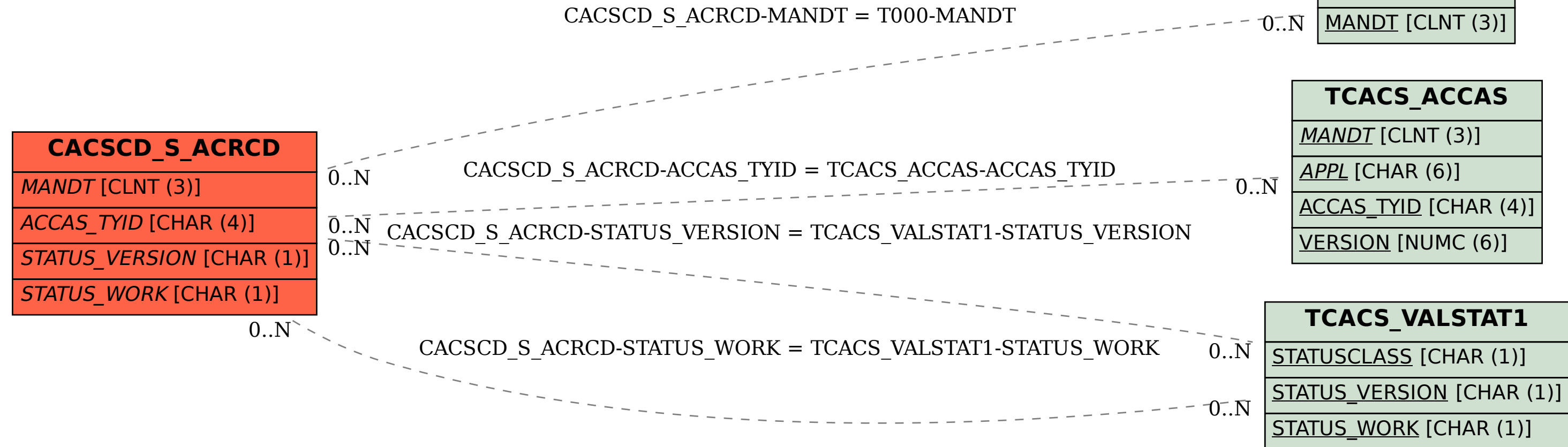